# Package 'sfd'

January 8, 2024

<span id="page-0-0"></span>Title Space-Filling Design Library

Version 0.1.0

Description A collection of pre-optimized space-filling designs, for up to ten parameters, is contained here. Functions are provided to access designs described by Husslage et al (2011) [<doi:10.1007/s11081-010-9129-8>](https://doi.org/10.1007/s11081-010-9129-8) and Wang and Fang (2005) [<doi:10.1142/9789812701190\\_0040>](https://doi.org/10.1142/9789812701190_0040). The design types included are Audze-Eglais, MaxiMin, and uniform.

License MIT + file LICENSE

**Depends**  $R$  ( $>= 2.10$ ), tibble

Imports cli, rlang

**Suggests** ggplot2, spelling, test that  $(>= 3.0.0)$ 

Config/testthat/edition 3

Encoding UTF-8

Language en-US

LazyData true

RoxygenNote 7.2.3.9000

NeedsCompilation no

Author Max Kuhn [aut, cre] (<<https://orcid.org/0000-0003-2402-136X>>)

Maintainer Max Kuhn <mxkuhn@gmail.com>

Repository CRAN

Date/Publication 2024-01-08 20:20:02 UTC

# R topics documented:

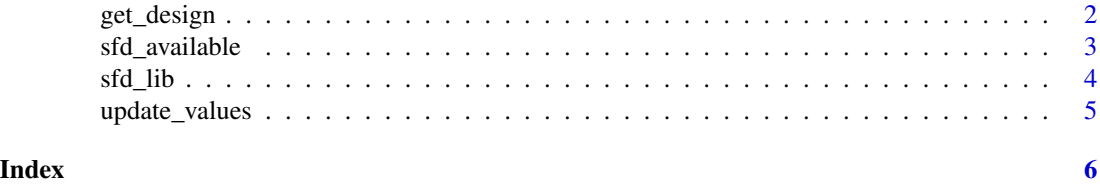

<span id="page-1-1"></span><span id="page-1-0"></span>

#### Description

Obtain a space-filling design (if possible) based on how many characteristics (i.e. parameters) and size (i.e., number of grid points).

#### Usage

```
get_design(num_param, num_points, type = "any")
```
# Arguments

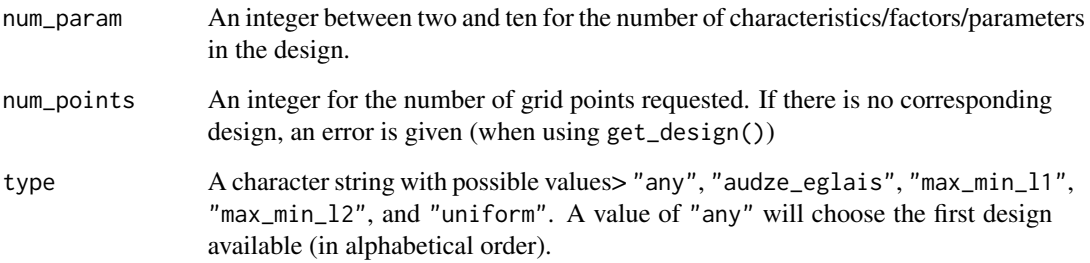

# Details

The "audze\_eglais", "max\_min\_l1", and "max\_min\_l2" designs are from [https://www.spacefi](https://www.spacefillingdesigns.nl/)llingdesigns. [nl/](https://www.spacefillingdesigns.nl/).

The uniform designs were pre-computed using [mixtox::unidTab\(\)](#page-0-0) using the method of Wang and Fang (2005) using the C2 criterion.

#### Value

A tibble (data frame) with columns named X1 to X{num\_param}. Each column is an integer for the ordered value of the real parameter values.

#### References

<https://www.spacefillingdesigns.nl/>, Husslage, B. G., Rennen, G., Van Dam, E. R., & Den Hertog, D. (2011). Space-filling Latin hypercube designs for computer experiments. *Optimization and Engineering*, 12, 611-630. Wang, Y., & Fang, K. (2005). Uniform design of experiments with mixtures. In *Selected Papers Of Wang Yuan*, 468-479.

# <span id="page-2-0"></span>sfd\_available 3

# Examples

```
if (rlang::is_installed("ggplot2")) {
library(ggplot2)
 two_param_l2 <- get_design(2, 100, type = "audze_eglais")
 ggplot(two_param_l2, aes(X1, X2)) +
  geom_point() +
   coord_equal()
}
no_design <- try(get_design(2, 1000), silent = TRUE)
cat(as.character(no_design))
```
sfd\_available *Is a Space-Filling Design Available?*

# Description

Determine if a design from <https://www.spacefillingdesigns.nl/> is available in this package based on how many characteristics (i.e. parameters), size (i.e., number of grid points), and type.

### Usage

```
sfd_available(num_param, num_points, type = "any")
```
# Arguments

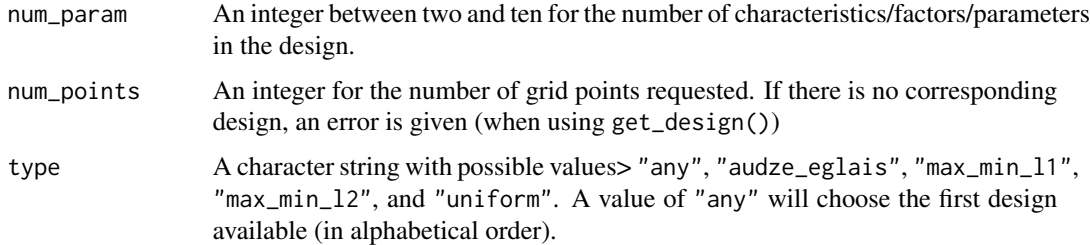

# Value

A logical

# Examples

```
sfd_available(2, 10)
sfd_available(2, 10^5)
```
<span id="page-3-0"></span>

#### Description

This data object is a list of designs originating from <https://www.spacefillingdesigns.nl/>. While the original website offers no guarantee or license, they do state that "All these designs have been compared and the best designs are collected on this website. They can be downloaded for free and used in your specific simulation environment".

#### Details

The available designs in this package are for experiments where the number of parameters ranges from two to ten of types "audze\_eglais", "max\_min\_l1", or "max\_min\_l2". See Husslage *et al* (2011).

The format is a list with nine elements for dimensions of two to ten experimental factors/parameters. The designs are concatenated with columns of design type and number of points. The values are integers between one and the number of design points.

# Value

sfd\_lib a list of tibble

#### Source

<https://www.spacefillingdesigns.nl/> Husslage, B. G., Rennen, G., Van Dam, E. R., & Den Hertog, D. (2011). Space-filling Latin hypercube designs for computer experiments. *Optimization and Engineering*, 12, 611-630.

#### Examples

```
data(sfd_lib)
```

```
if (rlang::is_installed("ggplot2")) {
library(ggplot2)
 two_params <- sfd_lib[[1]]
 two_params <- two_params[two_params$num_points == 25,]
ggplot(two_params, aes(X1, X2, col = type)) +
  geom_point() +
  factor_{wrap}(\sim type, nrow = 1) +coord_equal()
}
```
<span id="page-4-0"></span>

# Description

For a set of values, this function inserts the actual values of the design produced by [get\\_design\(\)](#page-1-1).

# Usage

```
update_values(design, values)
```
# Arguments

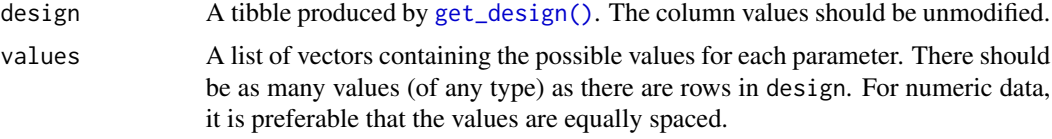

# Value

An updated tibble.

# Examples

```
des <- get_design(3, 6)
des
vals <- list(1:6, letters[1:6], seq(20, 21, length.out = 6))
des_2 <- update_values(des, vals)
des_2
```
# <span id="page-5-0"></span>Index

∗ datasets sfd\_lib, [4](#page-3-0)

get\_design, [2](#page-1-0) get\_design(), *[5](#page-4-0)*

mixtox::unidTab(), *[2](#page-1-0)*

sfd\_available, [3](#page-2-0) sfd\_lib, [4](#page-3-0)

update\_values, [5](#page-4-0)